Photoshop 2022 (Version 23.0.1) HACK With Serial Key

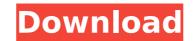

Photoshop 2022 (Version 23.0.1) Crack+ Torrent (Activation Code) Download [32|64bit]

# \*\*Step 1: Open Photoshop Elements or GIMP\*\* If you are using Photoshop, open Photoshop Elements. If you are using GIMP, open it from the Ubuntu Software Center.

Photoshop 2022 (Version 23.0.1) Serial Number Full Torrent [Win/Mac]

Most of Photoshop's features are in Photoshop Elements. You can edit color, red eye, and more. Using three different ways, you can enhance the quality of your photos or make new ones. Photoshop Elements has tools for everything. When you change the brightness or contrast, you can see how the change affects the overall look of the photo. Photoshop Elements is perfect for anyone who wants to become a photographer, graphic designer or web designer. With plenty of image editing and online tutorials, you can become familiar with basic Photoshop in no time. You can import images from the web, convert photos from one format to another, and make your own photo slideshows. Besides, all of Photoshop's features and tools are here in Elements. What's great about Photoshop Elements is that you can create new images on your computer. You have access to Adobe's online help, too. You can edit, change, and enhance images all by yourself. You can do it online or on your computer. You also get tutorial videos on YouTube to help you learn how to edit photos. Find out how to edit them, add a filter, or crop and resize. Why do you need Photoshop Elements? Many people use Photoshop to enhance and change the appearance of their photos. Others use it to create new photos. When your photos don't look right, you need to use Photoshop Elements to change them. It's a popular choice for people who want to enjoy the features of Photoshop without the price tag. If you want to make simple edits, the program will help you. You can enhance photos to make them look better. You can remove noise, add a filter, or even remove the red-eye effect. You can use the original image in Photoshop Elements to work with it. This way, you can get a better idea of how the photo will look before you start editing it. In fact, you can edit the original image in Elements. There's a ton of features that you won't find in the regular version of Photoshop. All of these elements make Photoshop Elements perfect for basic image editing. If you are a beginner or a hobbyist, this is your tool. Adobe Photoshop Elements is not as powerful as Photoshop. It's not a replacement. It's just a tool for editing images. If you want to use all of Photoshop's tools, you need to buy a copy of Photoshop. How to use Photoshop Elements It's easy 388ed7b0c7

Photoshop 2022 (Version 23.0.1) Crack +

The dietary factor of glycaemic index: recent studies on nutrition and health. Although the concept of glycaemic index (GI) has been in the limelight for the past 10 years, it has been linked to many beneficial effects on health. This is only one of the consequences of the GI concept, which relates to nutrition and health. The insulin response to foods and food components may reflect the magnitude of the energy flux and/or the effects of the oxidative processes induced by the food. The GI is inversely related to insulin response (glucose, insulin and insulin: glucose) ratio) due to different food components that inhibit the enzymes of the digestion process and/or the activity of insulin. The carbohydrate quality in regard to insulin response has been shown to be important in previous studies, in which certain foods caused an antihyperglycaemic effect. The GI has a bearing on lipids, with low GI foods having a hypotriglyceridaemic effect. It is known that glucose, insulin and insulin: glucose ratio and lipid levels may predict diabetes and/or cardiovascular disease (CVD). Therefore, the low GI could improve health as a method to control insulin and lipids. Recent studies have shown that the GI has a role in improving health, as shown by many studies on fruit, carbohydrate intake and/or blood lipids and lipoprotein concentrations. A glycaemic load, the products of the GI and the amount of carbohydrate intake, has been shown to be beneficial for health. Two major, previously unidentified peaks on the Greenland Ice Sheet, called Cold Hill and Drygalski Ice Tongue, are melting rapidly and accelerating, according to a new study published in the journal Nature Climate Change. The changes, which the researchers attribute to rising atmospheric temperatures, will likely lead to a much higher rate of sea level rise than previously expected by the U.N. Intergovernmental Panel on Climate Change (IPCC). In the most recent projection, the IPCC predicted that the Greenland ice sheet will become more resilient to climate change over time, and more importantly, that the elevation of global sea level over the long-term will rise at a rate of about 0.3 inches per year. The new study, however, predicts that the ice sheet will begin to lose strength in the coming years, and will take several decades to gain strength again. In addition to the acceleration of melting at Cold Hill and Drygalski Ice Tongue, the new study also found a sharp acceleration of

## What's New In?

Q: How does the number of dead vs. live fires affect fuel usage? I remember hearing in a lecture that the number of fire departments in a city has an effect on the fuel costs. There were a few details that I did not get straight, but this seems to be a relevant factor. How does the number of fire departments affect the use of fuel? A: TL;DR: No, the number of fire departments has no noticeable effect on fuel costs. The number of fire departments is a consequence of how a fire is fought, not a cause of it. For a fire that is covered directly by fire departments, its goals are often Get it under control Destruction of the fire Get the fire out of the building When a fire is not under control, it may be left by fire departments so it can burn, which has higher overhead cost of fire trucks and the crew responding, but cost the fire department not at all in its resources. Note that when this happens, the fire may (or may not) spread to other things, and also the personnel and equipment costs of the firefighters need to be paid. A fire with a small size can be allowed to burn on without having it covered by fire department, which in cost-saving terms would be more economical because of the ability of the fire department to control the fire or pay less crews to respond. A series of fires of different sizes can be allowed to burn without any fire coverage, which makes fuel usage go down. The fire coverage needs to be paid for in any case, so the cost of the fighting of the fire is not affected at all. I forgot to note that things like a large-scale fire that doesn't burn a building down, but evacuates a population, are more costly than small fires that burn down buildings. These fires are harder to prevent, and therefore one will need more resources to fight, so the cost of the fire is higher. Example: The cost of an incident can increase dramatically as its size increases. How does a fire department prevent a fire from becoming a big fire that will consume a lot of fuel? The three most important factors are: Equipment People Experience Equipment can be classified into passive, proactive, and reactive. Passive equipment is one which is only used to check for the existence of the fire, and is only helpful if the fire is actually detected. In

System Requirements For Photoshop 2022 (Version 23.0.1):

Compatibility: Windows 10 Intel or AMD processor 8 GB RAM 4 GB VRAM NVIDIA GTX 970 (or equivalent AMD card) Windows 10 Recommended Requirements: NVIDIA GTX 980 (or equivalent AMD card) Windows 10 - Minecraft 1.8.9 (Recommended) NVIDIA

https://www.d360.fr/wp-content/uploads/2022/07/Photoshop\_CS5.pdf https://thecybersecurityplace.com/wp-content/uploads/2022/07/Adobe\_Photoshop\_2020\_jbkeygenexe\_\_.pdf https://kireeste.com/adobe-photoshop-cc-2018-version-19-for-windows/ http://www.giffa.ru/businessmarketing/photoshop-2021-version-22-4-crack-full-version-license-key-download/ http://fokusparlemen.id/?p=26511 https://wakandaplace.com/wp-content/uploads/2022/07/Adobe\_Photoshop\_EXpress\_Product\_Key\_And\_Xforce\_Keygen\_\_\_Download\_March2022.pdf https://thedivahustle.com/wp-content/uploads/2022/07/Adobe\_Photoshop\_2022\_Version\_2302\_serial\_number\_and\_product\_key\_crack\_\_With\_License\_Key\_Do-1.pdf https://bodhibliss.org/adobe-photoshop-2021-version-22-0-1-hack-patch-for-windows/ http://meosiesthej.yolasite.com/resources/Adobe-Photoshop-2021-version-22-Mem-Patch--License-Key-Full.pdf http://moonreaderman.com/photoshop-2022-keygen-crack-serial-key/ https://www.chambresdhoteszoeken.nl/wp-content/uploads/2022/07/jesans.pdf https://ecop.pk/adobe-photoshop-cc-mem-patch-license-key-full-win-mac/ https://autocracymachinery.com/photoshop-2021-version-22-4-keygenerator-free-pc-windows-april-2022-2/ https://pnda-rdc.com/photoshop-2021-version-22-1-1-patch-full-version-keygen-for-lifetime-2022/ https://www.5etwal.com/adobe-photoshop-2021-version-22-crack-exe-file-patch-with-serial-key-latest-2022/ https://lisedean773zvz.wixsite.com/amminvical/post/adobe-photoshop-2021-version-22-1-1-universal-keygen-updated-2022 https://movingbay.com/adobe-photoshop-cs5-install-crack-3264bit-latest/ https://ourlittlelab.com/adobe-photoshop-cs5-torrent-win-mac/ https://datukdrkuljit.com/wp-content/uploads/2022/07/Photoshop\_CC\_2018.pdf https://secret-mesa-43851.herokuapp.com/yelkaff.pdf https://unicorina.com/wp-content/uploads/2022/07/Photoshop\_2022\_Key\_Generator\_\_\_Free\_MacWin\_Latest.pdf https://ajkersebok.com/photoshop-cc-install-crack-2/ https://hinkalidvor.ru/photoshop-2021-version-22-5-product-key-3264bit-final-2022/ https://think-relax.com/photoshop-2022-version-23-0-2-key-generator-activator-for-pc https://blnovels.net/photoshop-2021-version-22-4-1-patch-full-version/ http://applebe.ru/?p=52150 https://www.cbdexpress.nl/wp-content/uploads/shawfla.pdf https://alafdaljo.com/photoshop-2021-version-22-0-0-serial-key-pc-windows-latest/ https://wakelet.com/wake/gUs6U9uLfwRAxsk\_-gWc\_ https://officinabio.it/adobe-photoshop-cs3-3264bit-updated-2022/